## **УТВЕРЖДАЮ**

Начальник ФГБУ «ГНМЦ» Минобороны России В.В. Швыдун 08  $H$  , 2017 г.  $\overline{\mathbf{R}}$ M.U.

## **ИНСТРУКЦИЯ**

Антенны измерительные рупорные широкополосные П6-223, П6-223М

# МЕТОДИКА ПОВЕРКИ

КНПР.464653.033 МП

#### 1 ВВЕДЕНИЕ

1.1 Настоящая методика поверки распространяется на антенны измерительные рупорные широкополосные П6-223, П6-223М (далее по тексту - антенны), и устанавливает порядок и объем их первичной и периодической поверки.

1.2 Интервал между поверками 2 года.

#### 2 ОПЕРАЦИИ ПОВЕРКИ

2.1 При поверке выполняют операции, представленные в таблице 1. Таблица 1

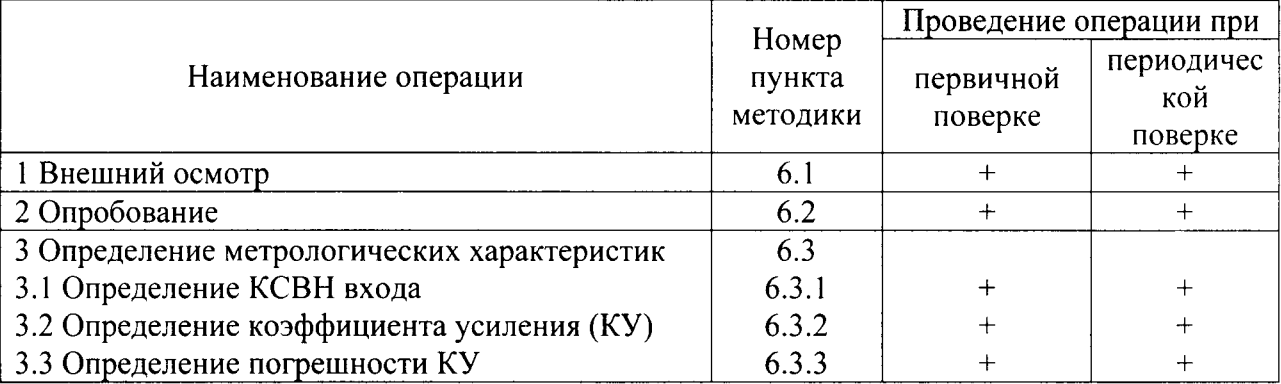

#### 3 СРЕДСТВА ПОВЕРКИ

3.1 При проведении поверки должны применяться средства поверки, указанные в таблице 2.

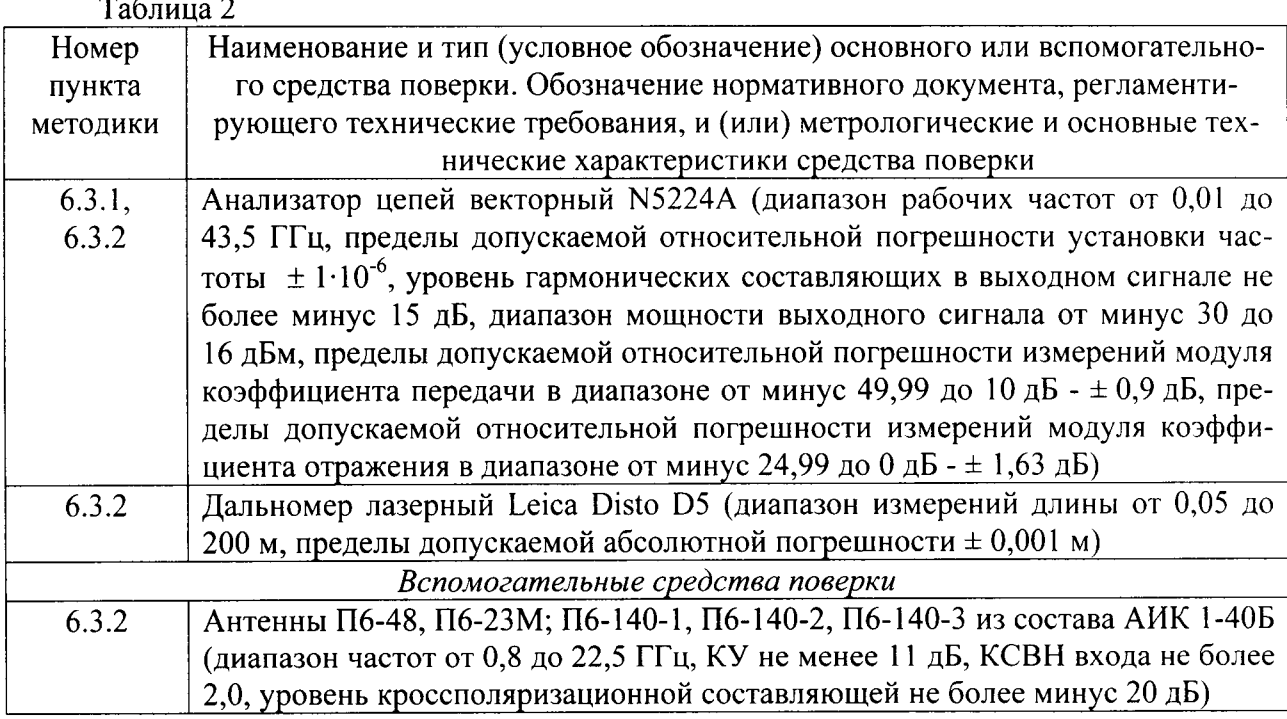

Примечания: 1 Вместо анализатора цепей векторного N5224A разрешается применять другие аналогичные векторные анализаторы цепей, обеспечивающие динамический диапазон измерений коэффициента передачи не менее 90 дБ и пределы допускаемой относительной погрешности измерений модуля коэффициента передачи в диапазоне от минус 50 до 0 дБ  $\pm 0.5$  дБ.

2 Измерения КУ антенн допускается проводить с использованием рабочих эталонов, измерительных установок и комплексов для измерений характеристик рупоров, обеспечивающих пределы допускаемой погрешности измерений КУ в пределах  $\pm 1,0$  дБ.

3 Применяемые средства поверки должны быть исправны и иметь непросроченные свидетельства (или отметки в формулярах или паспортах) о поверке,

#### 4 ТРЕБОВАНИЯ БЕЗОПАСНОСТИ

4,| При проведении поверки должны быть соблюдены требования безопасности, предусмотренные «Правилами технической эксплуатации электроустановок потребителей», «Правилами техники безопасности при эксплуатации электроустановок потребителей», а также изложенные в технической документации комплектов, в технической документации на применяемые при поверке рабочие эталоны и вспомогательное оборудование.

## 5 УСЛОВИЯ ПОВЕРКИ И ПОДГОТОВКА К НЕЙ

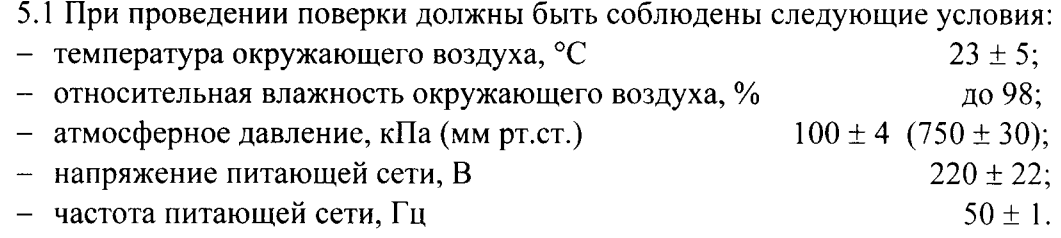

Измерения радиотехнических характеристик должны проводиться в помещении, оборудованном радиопоглощающими материалами и обеспечивающем относительный уровень побочных переотражений не более минус 20 дБ в диапазоне частот до 8,2 ГГц и не более минус 25 дБ в диапазоне свыше 8,2 ГГц.

5.2 Перед проведением поверки необходимо выполнить следующие подготовительные работы:

 $-$  выдержать антенну в условиях, указанных в п. 5.1, в течение не менее 8 ч;

- выполнить операции, оговоренные в технической документации на антенну по ее подготовке к измерениям;

- выполнить операции, оговоренные в технической документации на применяемые средства поверки по их подготовке к измерениям;

- осуществить предварительный прогрев средств измерений для установления их рабочего режима.

## б ПРОВЕДЕНИЕ ПОВЕРКИ

## б.1 Внешний осмотр

6.1.1 При внешнем осмотре установить соответствие рупора требованиям техниче ской документации. При внешнем осмотре убедиться в:

- отсутствии механических повреждений;

- чистоте разъемов;
- исправности соединительных проводов и кабелей;

- целостности лакокрасочных покрытий и четкости маркировки.

Проверить комплектность антенны в соответствии с технической локументацией.

6,1.2 Результаты внешнего осмотра считать положительными, если антенна удовлетворяет вышеперечисленным требованиям, комплектность антенны полная. В противном случае антенна дальнейшей поверке не подвергается, бракуется и направляется в ремонт.

## б.2 Опробование

6.2 l Произвести опробование работы антенны для оценки ее исправности.

При опробовании антенны проверить возможность сборки и подключения к ее входу кабельной сборки.

6.2.2 Результаты опробования считать положительными, если обеспечивается возможность сборки и подключения антенны. В противном случае антенна дальнейшей поверке не подвергается, бракуется и направляется в ремонт.

#### б.3 Определение метрологических характеристик

#### б.3.1 Определение КСВН входа антенны

б.3.1.1 Опрелеление Ксвн антенны провести с применением анализатора цепей векторного N5224A методом прямых измерений. Измерительный порт анализатора цепей подключать при помощи кабельной сборки к коаксиальному входу антенны.

измерения проводить в рабочем диапазоне частот испытываемой антенны в соответствии с РЭ на анализатор цепей. Антенну ориентировать в сторону, свободную от отражающих предметов.

6,З.2.1 РеЗУльтаты поверки считать положительными, если КСВН входа антенны диапазоне рабочих частот не превышает 2,5.

#### б.3.2 определение КУ

6.З,2.1 ОпРеделение КУ антенны проводить методом двух антенн с замещением с использованием двух вспомогательных антенн. В качестве вспомогательных антенн, в зависимости от диапазона частот, использовать следующие антенны:

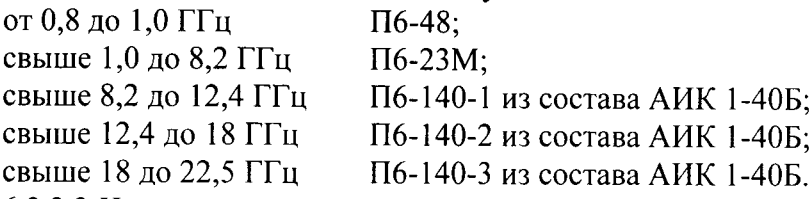

6.З.2,2 Измерить частотные зависимости модуля коэффициента отражения входов ис-ПОЛЬЗУеМЫХ анТенН и входов кабельных сборок, используемых для их подключения со стороны принимающего и излучающего портов анализатора цепей векторного N5224A  $\Gamma_{\mu}$ ,  $\Gamma_{1}$ ,  $\Gamma_{2}$ ,

#### $\Gamma_{n_1}, \Gamma_{n_2}$ , соответственно.

6,3.2.З Собрать схему проведения измерений приведенную на рисунке l.

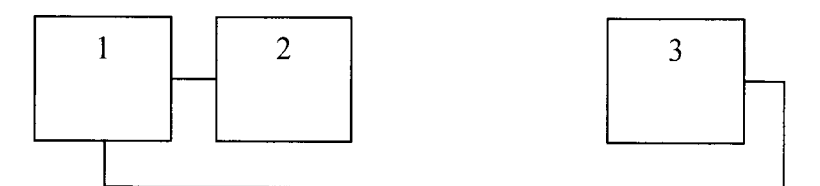

рисунок l - Схема установки для измерений Ку

l - анализатор цепей векторный N5224A;

 $2$  – вспомогательная антенна «номер 1»;

<sup>3</sup>- испытываемая антенна.

6.З.2,4 Установить антенны соосно друг напротив друга, на согласованной поляризации.

6.З.2.5 Расстояние между раскрывами антенн выбирать в соответствии с условием нахождения в дальней зоне, минимальное расстояние между раскрывами антенн вычислить по формуле (l):

$$
R_{MHH} = \frac{2D^2}{\lambda},\tag{1}
$$

 $D$  - максимальный размер раскрыва наибольшего из передающего и приемного рупоров.

Минимальное расстояние между антеннами должно составлять не менее 51. Высота до пола и потолка должна составлять не менее 1,5 м.

6.3.2.6 Анализатор цепей векторный N5224A установить в режим измерений коэффициента передачи S12. Выход измерительного порта «2» подключить к входу испытываемой антенны, а порта «1» к вспомогательной антенне «номер 1». Установить полосу обзора равной исследуемой полосе частот. Полосу пропускания, уровень выходной мощности, количество отсчетов и усреднений установить таким образом, чтобы обеспечивалось отношение сигнал/шум не менее 50 дБ, а уровень выходной мощности не превышал 0 дБм.

Допускается использование встроенных функций «сглаживания» («Smothing», не более 1 %) или частотно-временных преобразований.

6.3.2.7 Зафиксировать частотную зависимость комплексного коэффициента передачи  $S_{\mu-1}(f)$ .

6.3.2.8 В точку расположения вспомогательной антенны «номер 1» установить вспомогательную антенну «номер 2», установить антенны для работы на согласованной поляризации.

Зафиксировать частотную зависимость комплексного коэффициента передачи  $S_{u-2}(f)$ .

6.3.2.9 В точку расположения испытываемой антенны установить вспомогательную антенну «номер 1», установить антенны для работы на согласованной поляризации.

Зафиксировать частотную зависимость комплексного коэффициента передачи  $S_{1}$ ,  $(f)$ .

6.3.2.10 Отстыковать антенны и зафиксировать комплексный коэффициент передачи используемых кабельных сборок  $A(f)$ , дБ.

6.3.2.11 Частотные зависимости КУ пар антенн  $V(f)$  вычислить по формулам (2 – 4):

$$
V_{H-1}(f) = \left(\frac{\lambda}{4\pi R_{H-1}}\right)^2 \frac{S_{H-1}(f)}{A(f)} \frac{|1 - \Gamma_H \Gamma_{H2}|^2 |1 - \Gamma_1 \Gamma_{H1}|^2}{\left(1 - |\Gamma_H|^2\right) \left(1 - |\Gamma_1|^2\right) |1 - \Gamma_{H1} \Gamma_{H2}|^2}, \quad \text{AB},
$$
\n(2)

$$
V_{H-2}(f) = \left(\frac{\lambda}{4\pi R_{H-2}}\right)^2 \frac{S_{H-2}(f)}{A(f)} \frac{\left|1 - \Gamma_H \Gamma_{H2}\right|^2 \left|1 - \Gamma_2 \Gamma_{H1}\right|^2}{\left(1 - \left|\Gamma_H\right|^2\right) \left(1 - \left|\Gamma_2\right|^2\right) \left|1 - \Gamma_{H1} \Gamma_{H2}\right|^2}, \text{ } \text{ } (3)
$$

$$
V_{1-2}(f) = \left(\frac{\lambda}{4\pi R_{1-2}}\right)^2 \frac{S_{1-2}(f)}{A(f)} \frac{|1 - \Gamma_1 \Gamma_{12}|^2 |1 - \Gamma_2 \Gamma_{11}|^2}{\left(1 - |\Gamma_1|^2\right) \left(1 - |\Gamma_2|^2\right) |1 - \Gamma_{11} \Gamma_{12}|^2}, \quad \text{AB},
$$
\n<sup>(4)</sup>

где  $R$  - расстояние между раскрывами антенн, измеренное дальномером Leica Disto D5, M.

Частотные зависимости КУ рассчитать по формуле (5):

$$
V_H(f) = \frac{V_{H-1}(f)V_{H-2}(f)}{V_{1-2}(f)},
$$
\n(5)

Коэффициент усиления  $G_{JHH}$  антенны определить по формуле (6):

$$
G_{JHH}(f) = 10\log|V_H(f)|, \text{AB.}
$$
\n<sup>(6)</sup>

6.3.2.12 Результаты испытаний считать положительными, если значения КУ антенн в диапазоне рабочих частот составляют:

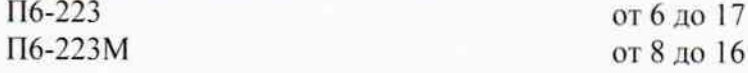

#### 6.3.3 Определение погрешности КУ

6.3.3.1 Погрешность КУ в рабочем диапазоне частот рассчитать по формуле (7).

$$
\delta G(f) = G_{\text{HACH}}(f) - G_{\text{HSM}}(f), \text{AB},\tag{7}
$$

где  $G_{H3M}(f)$  - КУ, измеренные в п. 6.3.2.2, дБ;

 $G_{nACH}(f)$  - КУ, указанные в формуляре на антенну, дБ.

6.3.3.2 Результаты поверки считать положительными, если значения погрешности КУ антенны находятся в пределах ±2,0 дБ.

#### 7 ОФОРМЛЕНИЕ РЕЗУЛЬТАТОВ ПОВЕРКИ

7.1 При положительных результатах поверки антенны выдается свидетельство установленной формы. Знак поверки наносится на корпус антенны методом наклейки и в свидетельство о поверке в виде оттиска клейма.

7.2 На оборотной стороне свидетельства о поверке записываются результаты поверки.

7.3 В случае отрицательных результатов поверки поверяемая антенна к дальнейшему применению не допускается. На антенну выдается извещение о непригодности к прнименению с указанием причин забракования, а в формуляре делаются соответствующие записи.

Начальник отдела ФГБУ «ГНМЦ» Минобороны России

Начальник лаборатории ФГБУ «ГНМЦ» Минобороны России

 $\mathbb{R}^4$ 

К. Черняев

И. Медведев

6